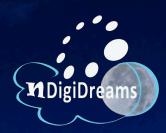

#### Digital Storytelling for Tobacco Prevention and Health Equity

Brenda K. Manuelito Carmella M. Rodriguez June 24, 2014

#### nDigiDreams, LLC

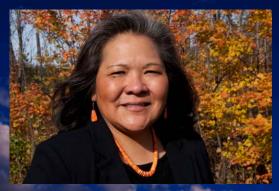

Brenda Manuelito Co-Founder Education Director

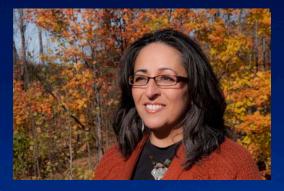

Carmella Rodriguez Co-Founder Instructional Designer

A woman-owned and Indigenous-focused training company that specializes in digital storytelling with an emphasis in health education, policy, and cultural preservation.

Since 2008, we have co-created over 1200 digital stories across 15 states

## "nDigiFamily"

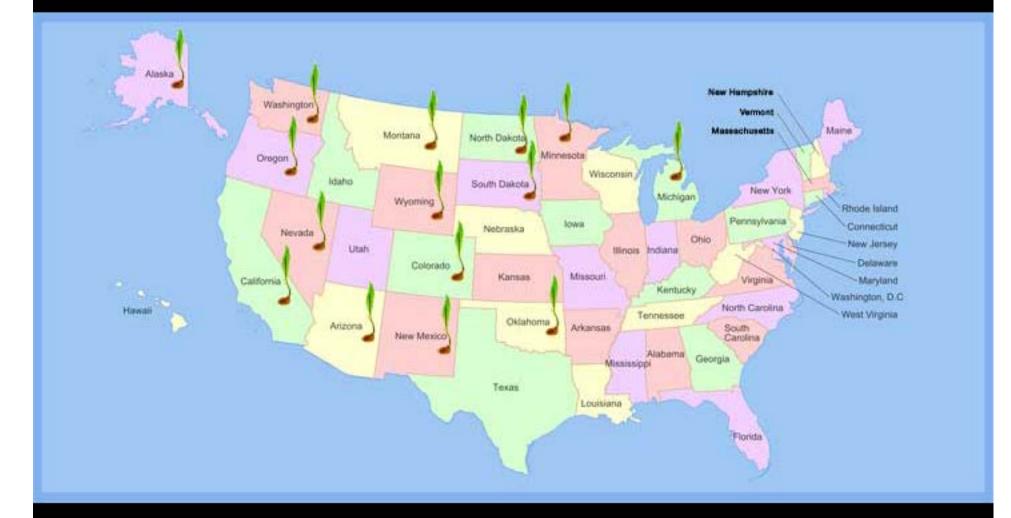

When I was a young girl, my grandfather gave me a bowl he made and inside was a design that looked like a spider web. He told me that one day all the Native people would be spread out across the earth and that there would be war, sickness and much suffering—but, there would be a web, like a spider's, that would connect them all.

And through this web the Native people of the world would share stories that would make them strong again.

-Rita Pitka Blumenstein, Yupik elder, (2008)

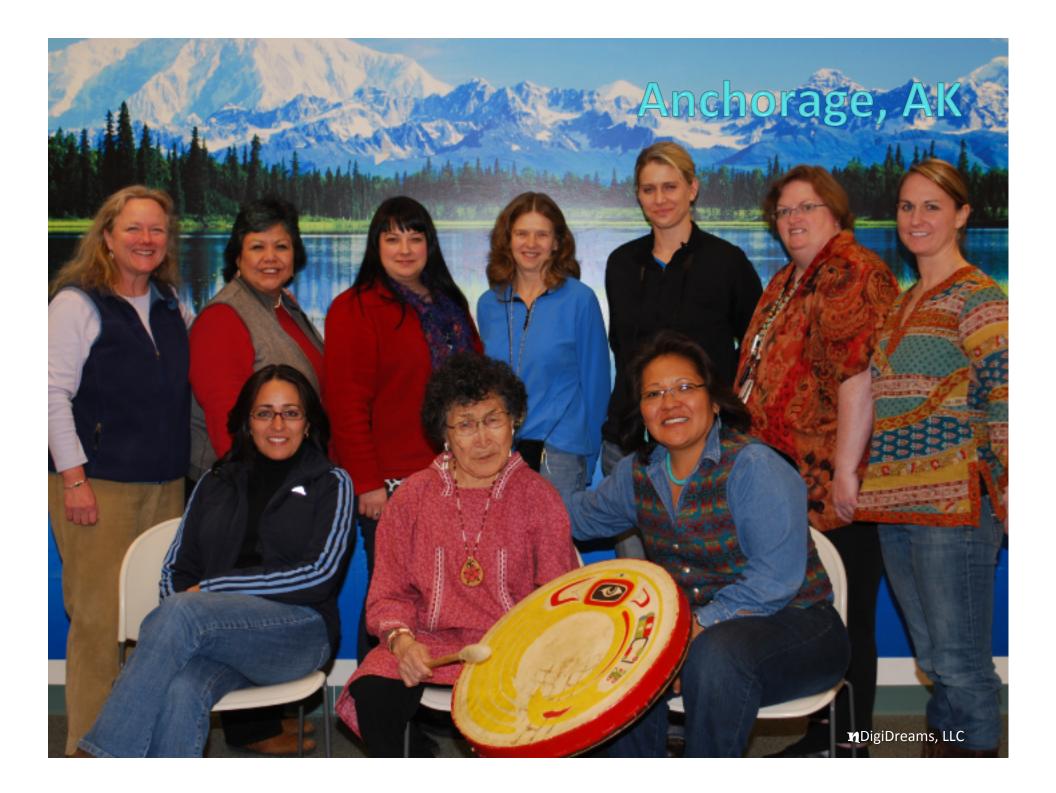

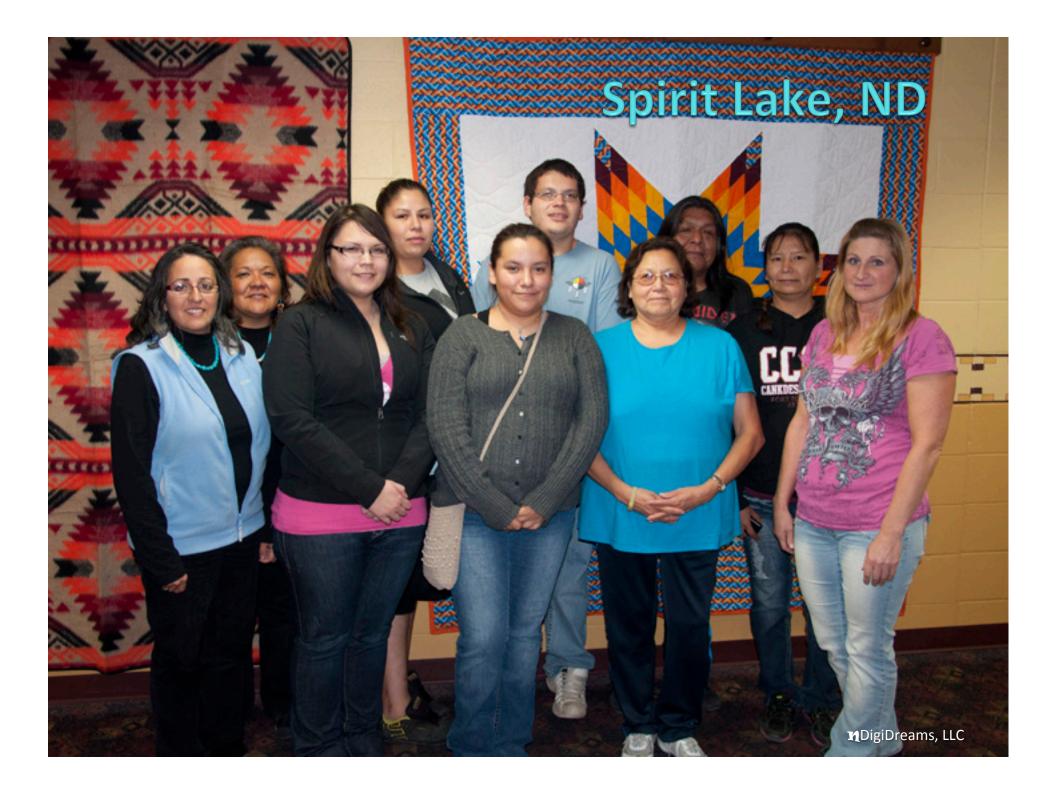

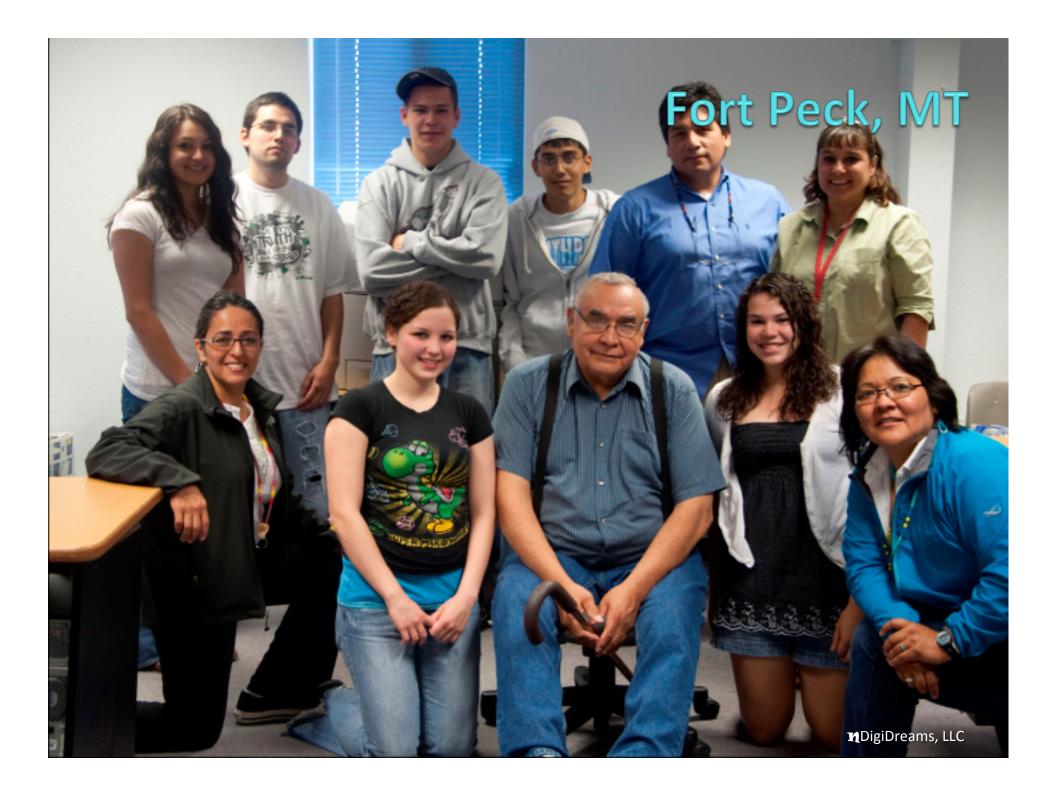

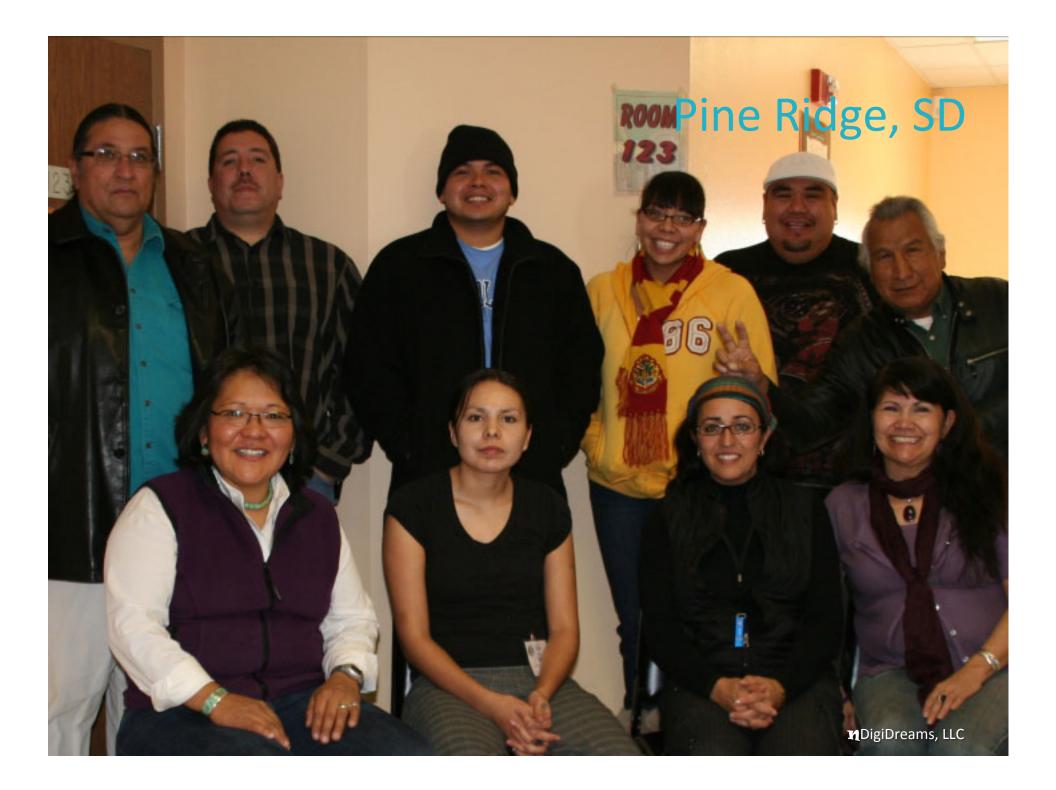

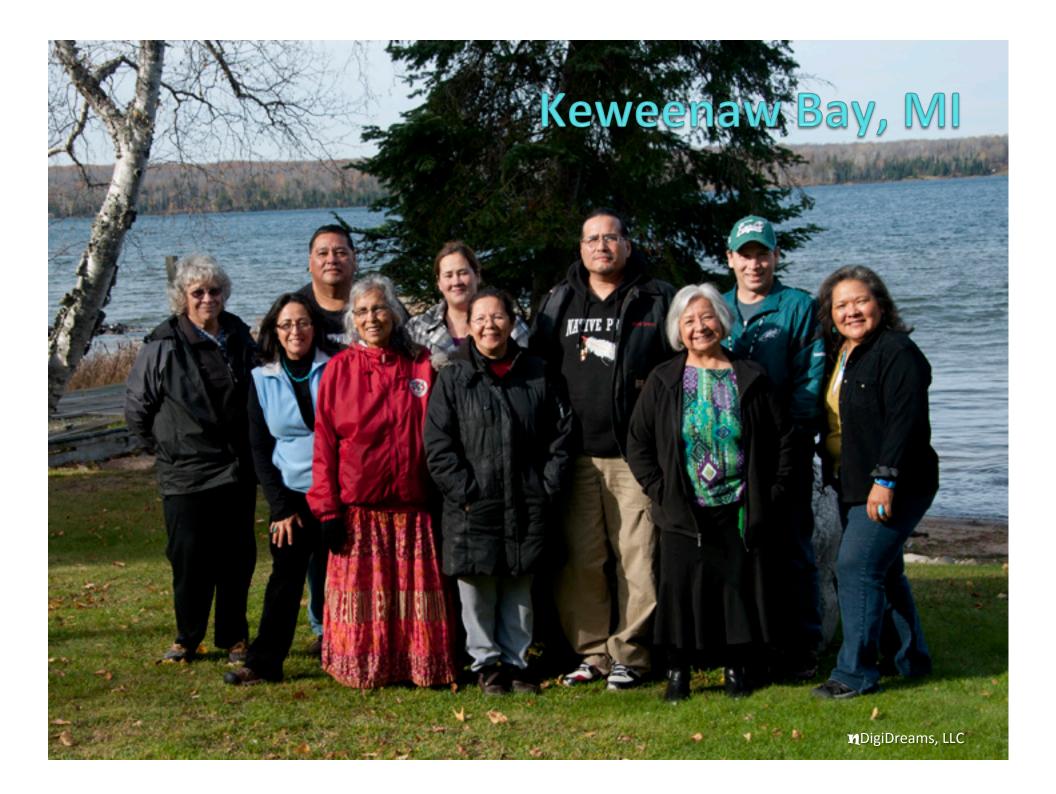

# Jessica's Digital Story (Michigan)

The Learning Effects of Commercial Tobacco http://youtu.be/ZuCnKJkQ9DY

## What is Digital Storytelling?

#### Combines still photos

Short video clips

Music and Voice Narration

3-5 minute "mini-movie"

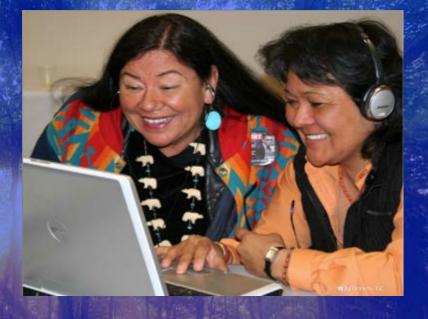

## Joe's Digital Story (Washington)

#### Wellness Warrior http://youtu.be/tK4hTjkQS5c

#### **Four Directions Approach**

Story Idea Elements of Storytelling Story Circle Script

Screen DS Evaluation Dissemination File Management Storyboard Gather Media

Record Voice Narration Rough/Final Cut

#### **Digital Storytelling Process**

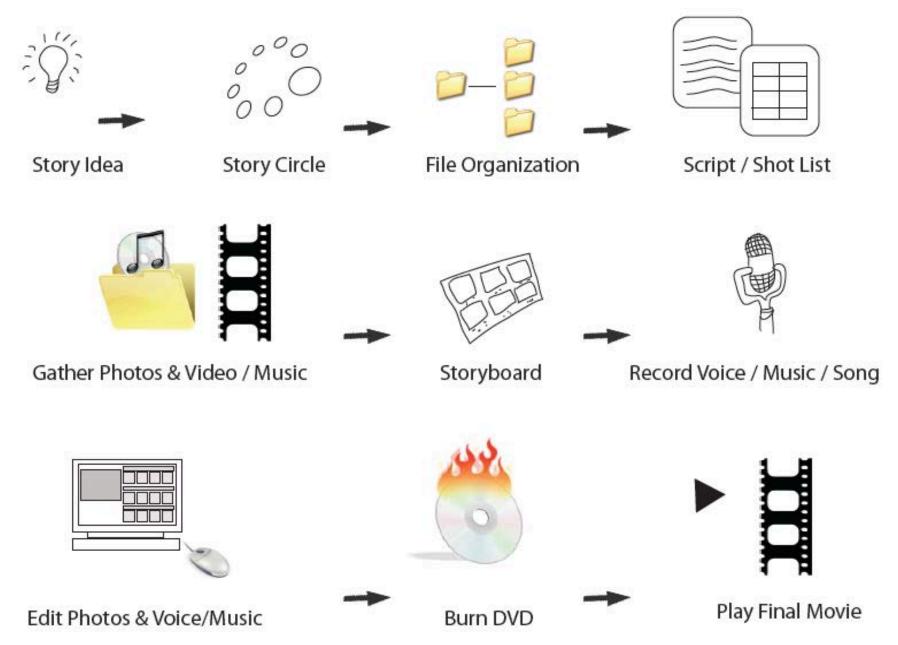

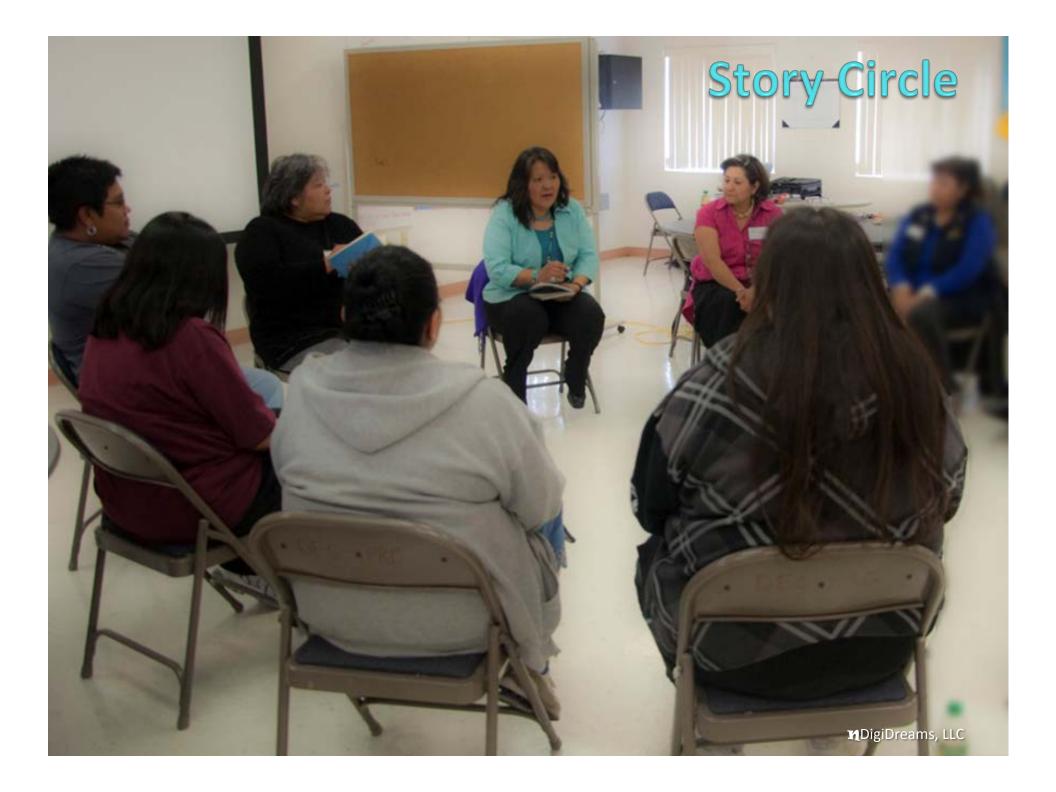

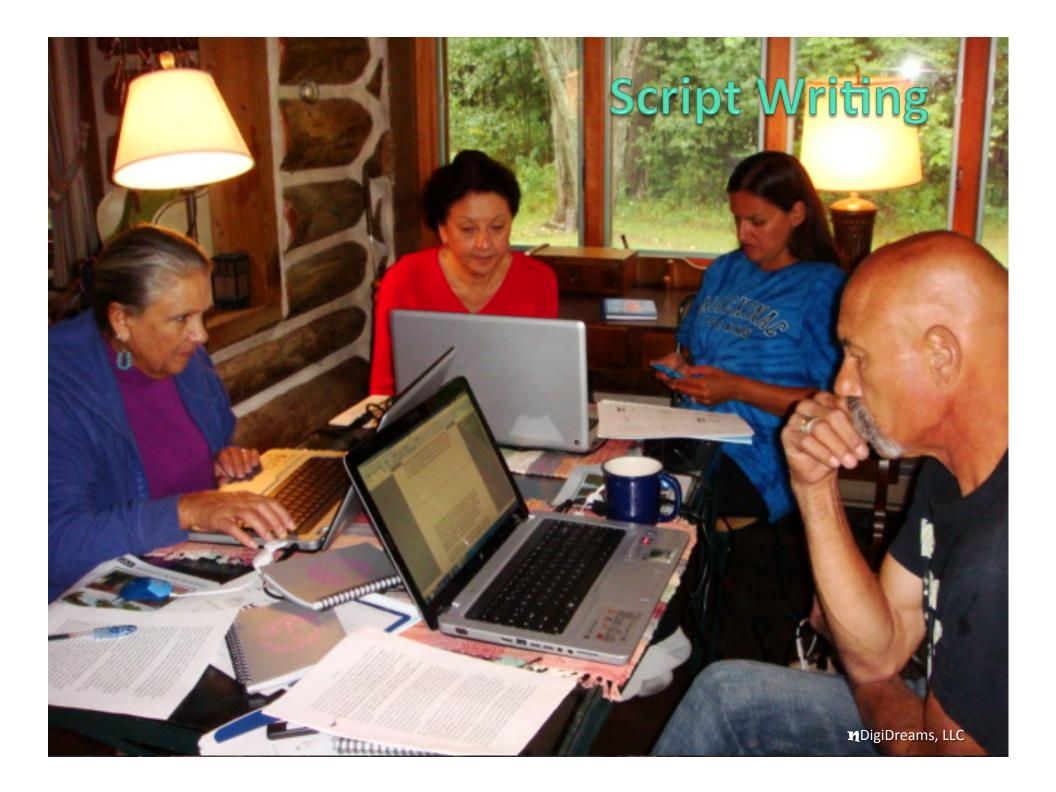

## Scriptwork

- Script is approximately 3 paragraphs or 400 words long
- Like a "coffee conversation;" use the first person voice
- Be descriptive and find an interesting turning point or transformative moment when things changed
- Keep asking...who is my audience? What is my message?

 A story is a journey; there is no right or wrong way, but just finishing.

## Shotlist

- Organizes your script into "scenes" section by section
- Helps you see where the gaps are and vice versus
- You can also use graphics, charts, or perhaps fill the screen with a question or statement
- Be mindful and be meticulous
- Keep asking...does it fit for my story? Will it keep my audience engaged?

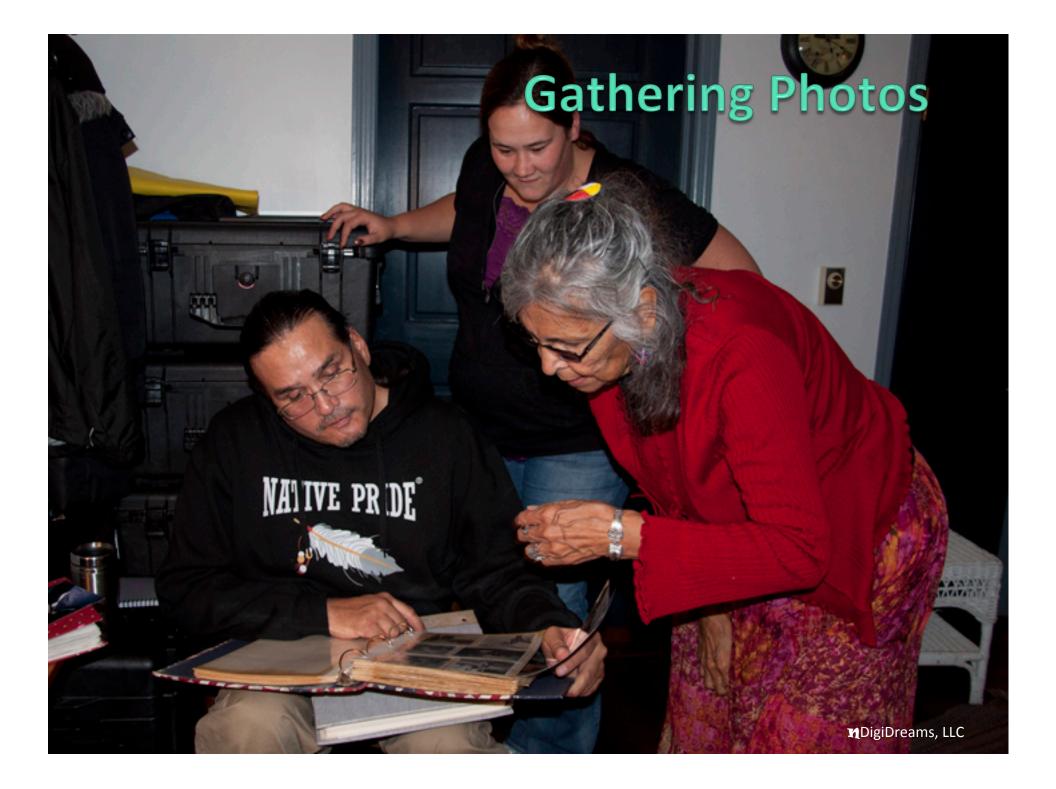

#### Photos

- Use your own first, then find others
- Use full-sized (at least 640 x 480 pixels)
- Edit pictures with free software (PC= Paint; MAC=iPhoto)
- Be creative, resourceful, and respectful (no copyrights)
- Keep asking...does this photo or image work?
- A photo can tell a thousand words.

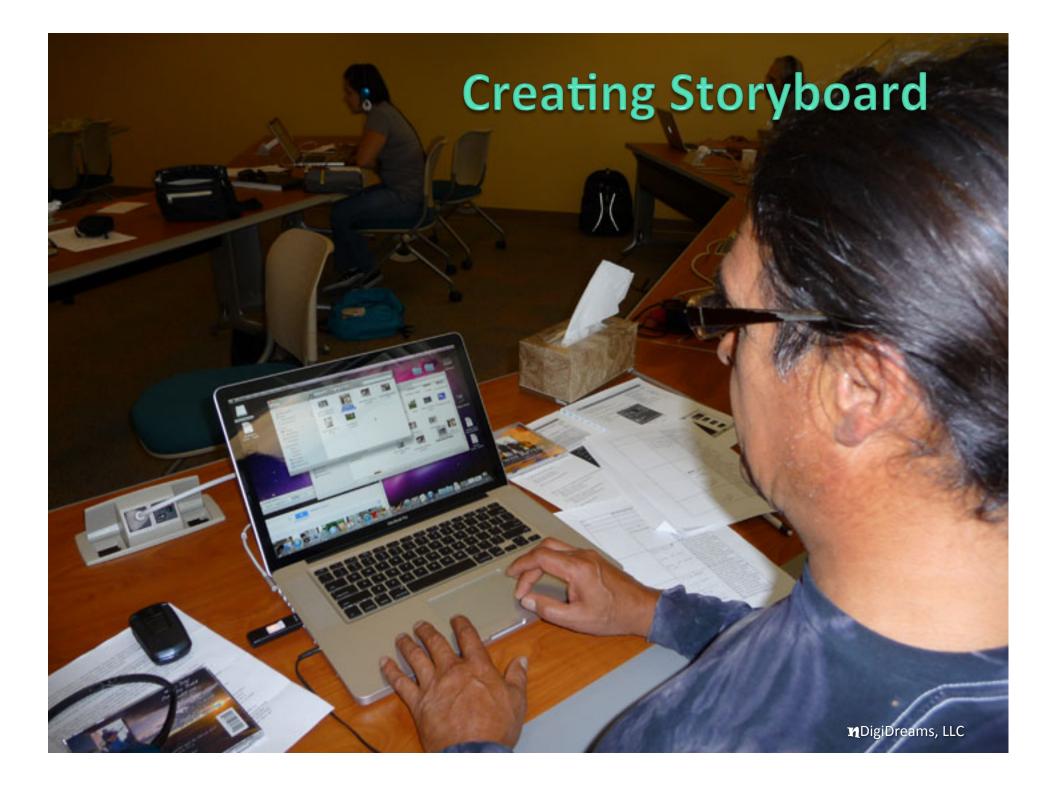

## Storyboard

 "Strings" the images in sequential order before you bring them into video editing program

Put the sequence number in front of name (001, 002, 003)

Be careful and be attentive

 Keep asking...are there enough photos? Are there too many?

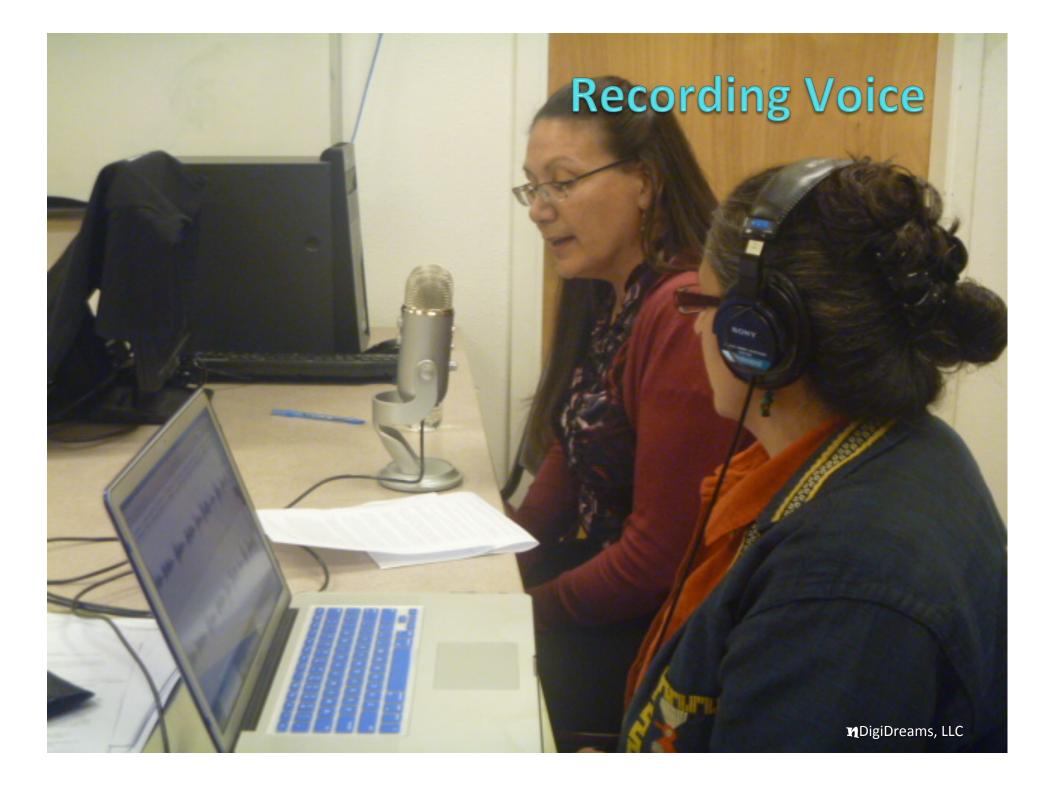

# **Recording Music**

#### **Voice and Music**

 Use Audacity (free software download) for either PC or MAC to record audio and create "a mix"

Find a quiet room to record

Use an external USB microphone

• Practice, practice practice

Be relaxed and be sure to breathe!

Keep asking...Does it work? How is my pacing?

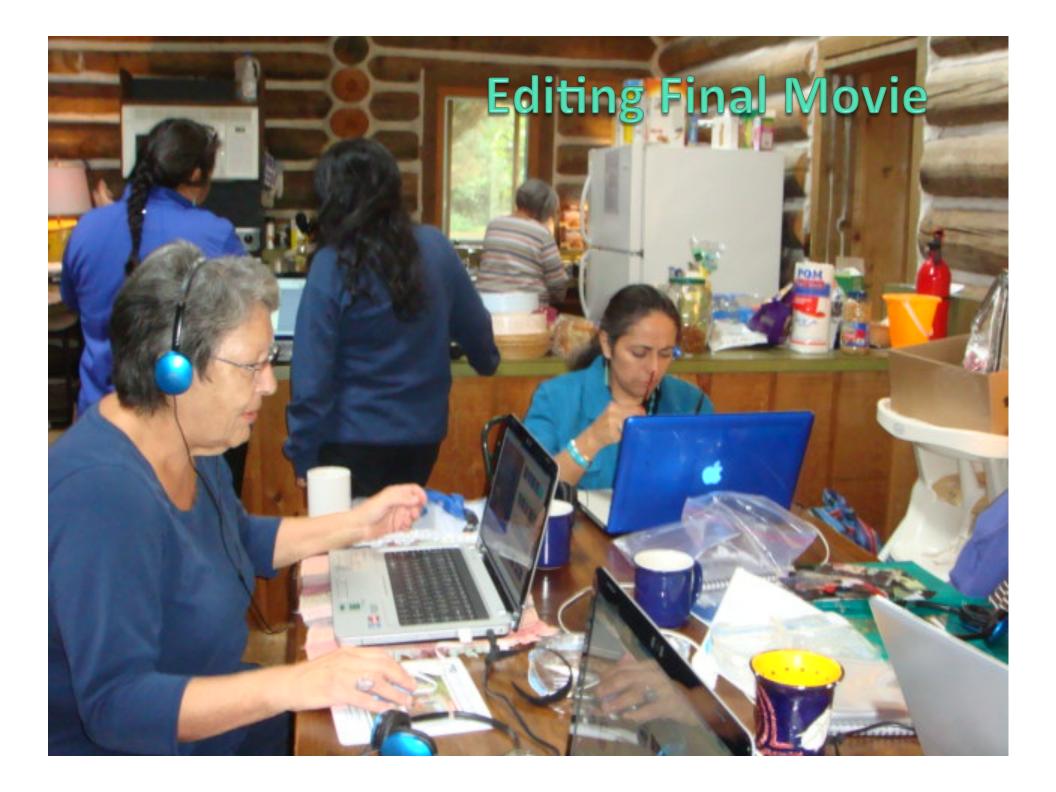

### Video Editing

- Edit in Movie Maker for PC and iMovie for MAC
- Use headphones
- With PCs, save multiple projects (Project 1, Project 2...)
- Roughcut: Sync audio to photos with "fade" transition in between; insert title and credit
- Final: Go back and sprinkle a few more transitions, effects and pan-and-zooms
- Keep asking...Is my audience still engaged? Did the message come across?

#### **Final Movie**

- "Save movie" as PC file or burn a DVD
- Back up files and revisions
- Be careful to not erase
- Keep asking...Does my movie make the audience think and feel? Is there a lasting message?

## **Staying Organized**

• A place for everything and everything in its place!

Decide on a naming convention for all your media (i.e. date and project name)

• Back-up all project files, movies, images

# **Screening Digital Stories**

#### Lost and Found

Play

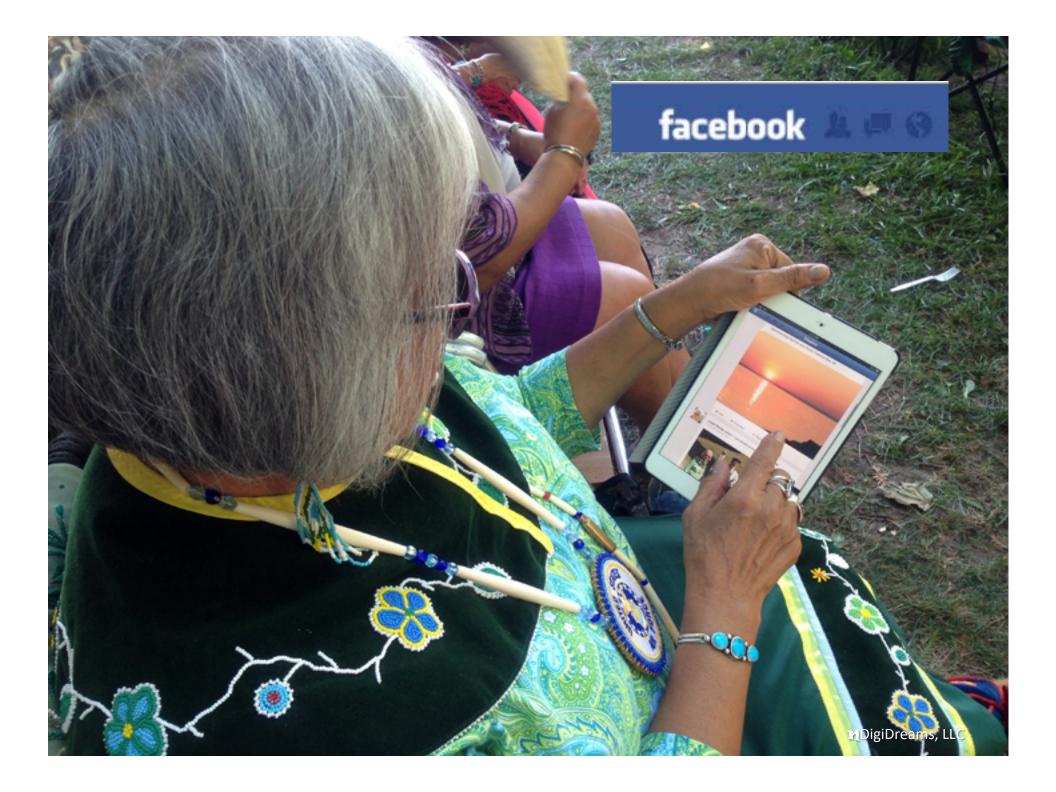

### TV, Radio, Internet

#### GOODHEALTHTV

CULTURALLY RELEVANT HEALTH EDUCATION

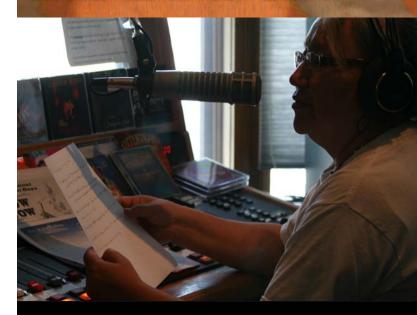

Theresa Halsey: Host of "Indian Voices"

# KSKC-TV PUBLIC TV

Suzanne Aikman: Host of "alterNative Voices"

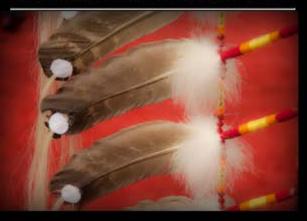

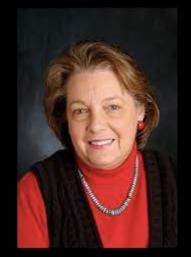

vimeo

You Tube

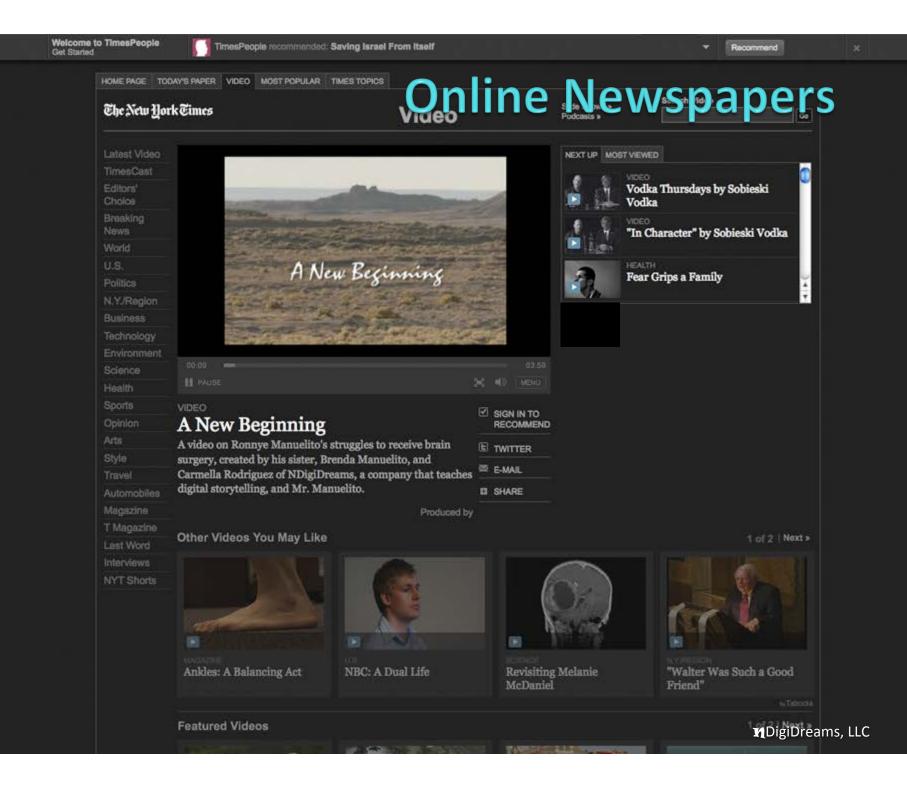

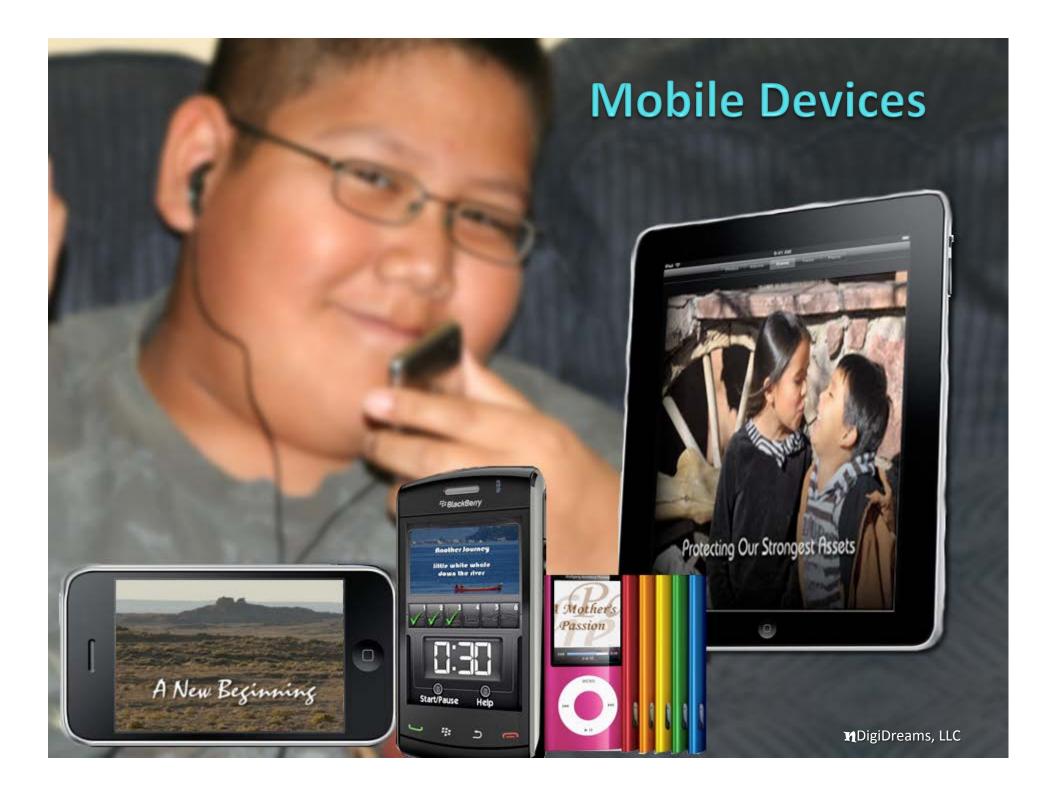

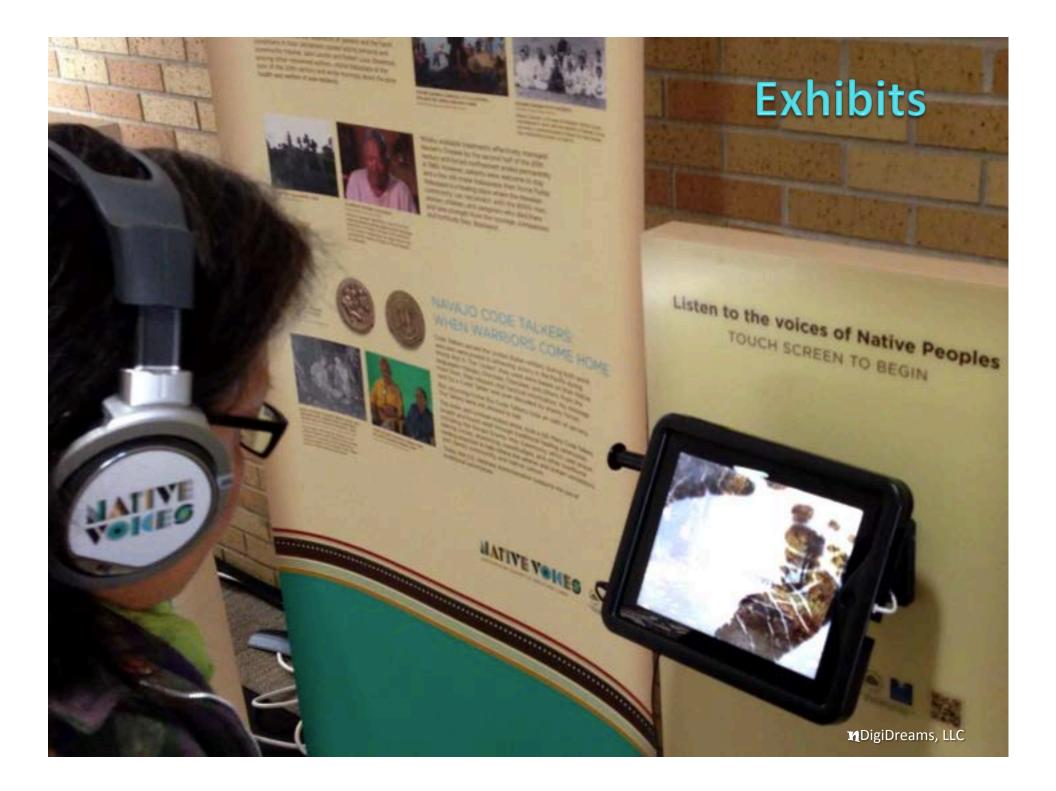

#### **Poster Presentations**

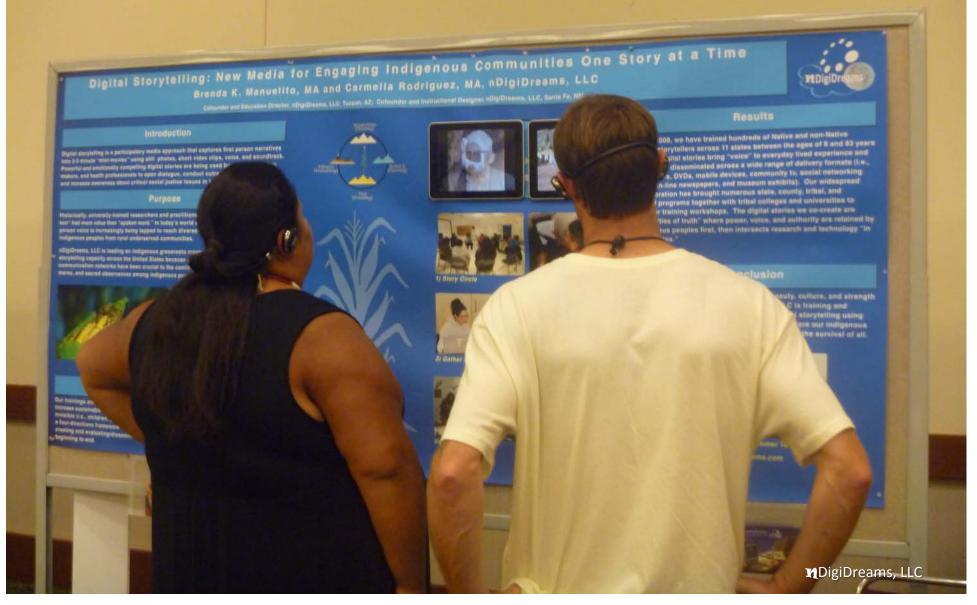

#### **Facilitator's Manual**

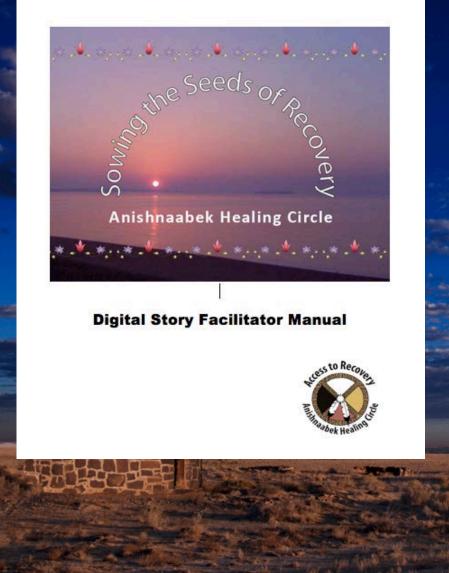

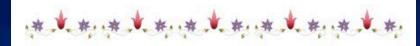

#### **Table of Contents**

| Purpose and Implementation                  | 5  |
|---------------------------------------------|----|
| Sample-Group Norms                          | 8  |
| Individual Digital Story Summary            | 9  |
| Accepting Life's Journey - Arlene Naganasha | 10 |
| Building a New Life – Barbara Raphael       | 1  |
| Morning Lightning Chris Ballew              | 1  |
| Water Spirit – Eva Petoskey                 | 13 |
| Healing and Forgiveness – JoAnne Gasko      | 14 |
| A Gift of Love – Linda Woods                | 1  |
| Canoe Keepers Song – Terri Tavenner         | 16 |
| Full Circle - Martha Kase                   | 17 |
| Lost and Found – Stephanie Ballew           | 18 |
| Walking in Two Worlds – Arlene Kasha        | 19 |
| Miishiiken – Ambrose Peshlakai              | 20 |
| Tony's Song – Anthony Davis                 | 21 |
|                                             |    |

#### 

## Nati's Digital Story Example (Arizona)

#### To Thine Own Self Be True http://youtu.be/JVDaBm30N7U

#### **Questions and Answers?**

Healing Our Communities One Story at a Time™

CONTACT: www.ndigidreams.com Brenda (520) 591-9986 Cell Carmella (303) 916-5213 Cell